Startfrequenz: 1.000000 MHz; Endfrequenz: 560.000000 MHz; Schrittweite: 559.560 kHz Messpunkte: 1000; Zwischenzeit: 0 uSek

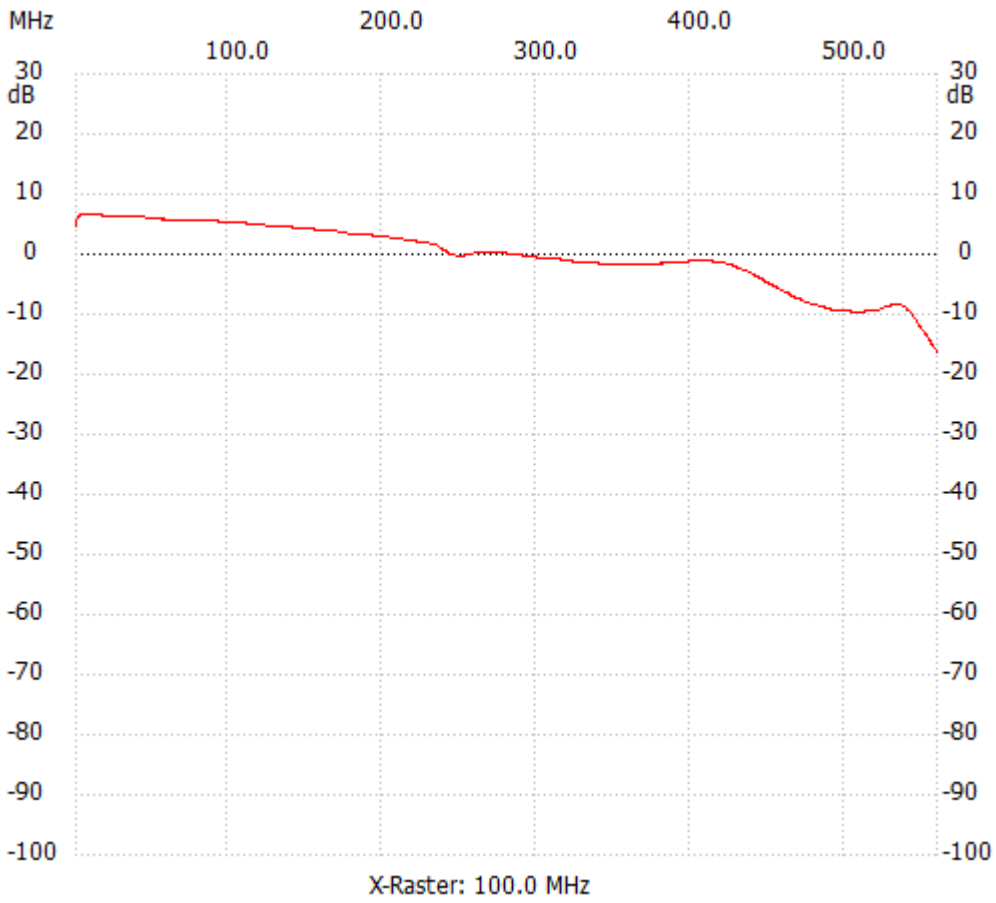

;no\_label

Kanal 1 max:6.58dB 3.238238MHz min:-16.21dB 559.440440MHz ---------------------